## **2-1**。 ログインエラー(アクティベーションエラー)

「ユーザーがアクティブ化されていません」というエラーメッセージが表示される場合

**-** アカウントが有効になっていない可能性があります。

**- [**アカウントのアクティブ化**]**ボタンを押してアクティブ化を要求します。

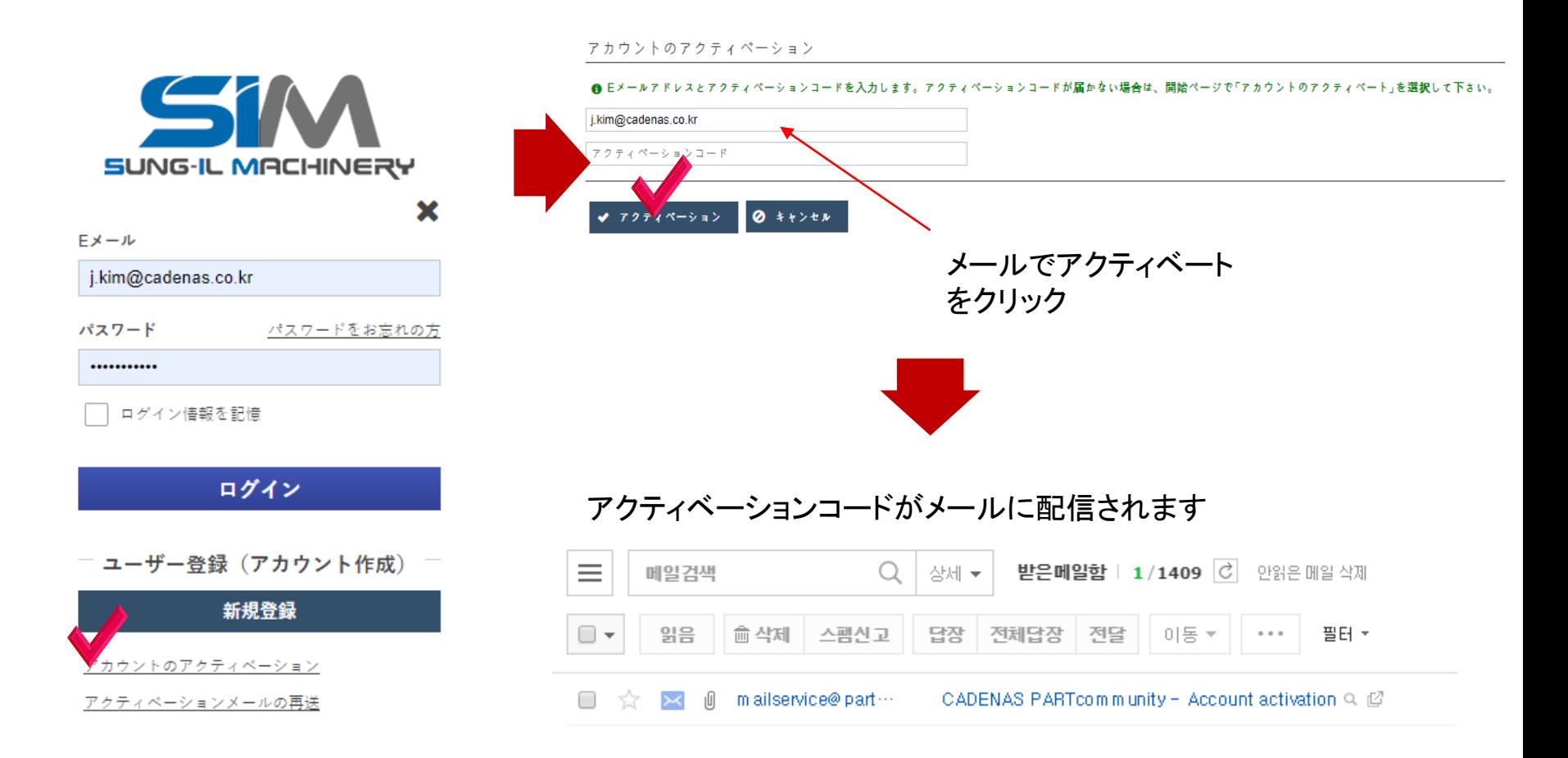

## **2-2. Login (ReCAPTCHA Error)**

reCHAPCHA error

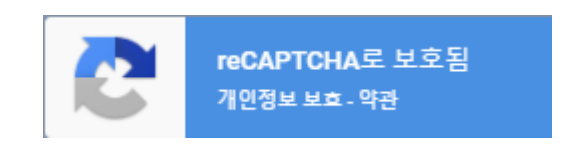

## 1) アカウントが有効になっていない場合。

アカウント アカウントを有効にする

2)アカウントを有効にしたにもかかわらずreCAPTCHAが表示される場合

reCAPTCHAは、Googleが提供するボット防止APIです。

この場合は、管理者に連絡してください。

support@cadenas.de